# **aioazure**

*Release 0.1.0*

**Aug 22, 2019**

# Contents:

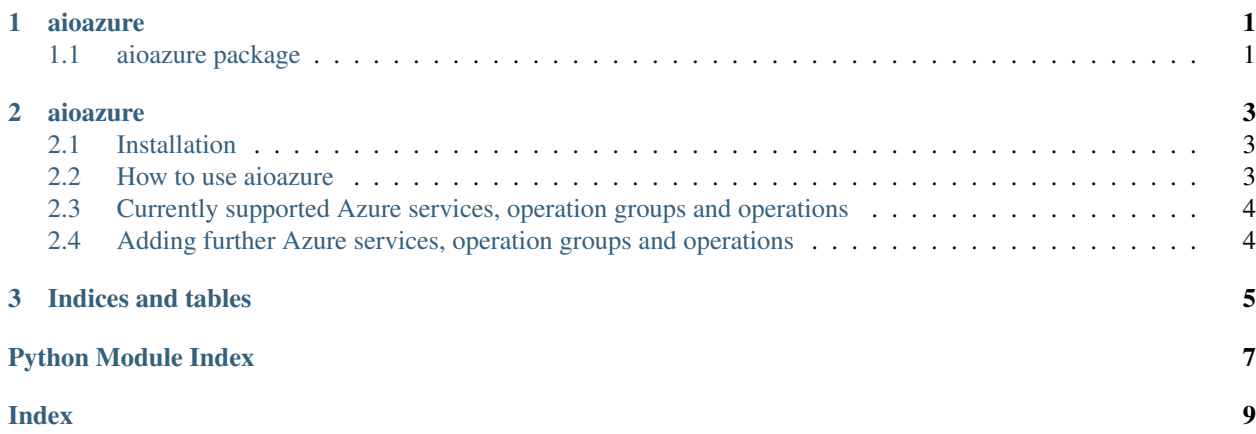

# CHAPTER<sup>1</sup>

## aioazure

## <span id="page-4-6"></span><span id="page-4-1"></span><span id="page-4-0"></span>**1.1 aioazure package**

### **1.1.1 Subpackages**

### <span id="page-4-4"></span>**aioazure.interfaces package**

```
class aioazure.interfaces.Proxy
    Bases: object
```

```
class aioazure.interfaces.ProxyDecorator(proxy: aioazure.interfaces._proxy.Proxy)
    Bases: aioazure.interfaces._proxy.Proxy
```
### <span id="page-4-5"></span>**aioazure.resources package**

### **1.1.2 Submodules**

#### <span id="page-4-2"></span>**aioazure.auth module**

```
class aioazure.auth.Authenticator(app_id: str, password: str, tenant_id: str)
     Bases: object
     get_token() → str
```
**is\_token\_valid**

### <span id="page-4-3"></span>**aioazure.client module**

```
class aioazure.client.AzureClient(api_url: str, subscription_id: str, resource_group_name:
                                            str, auth: aioazure.auth.Authenticator, timeout: int = 60)
```
Bases: object

### <span id="page-5-2"></span><span id="page-5-0"></span>**aioazure.decorator module**

**class** aioazure.decorator.**AsyncOperationDecorator**(*proxy: Proxy*) Bases: aioazure.interfaces.\_decorator.ProxyDecorator

#### **async\_polling**(*url*, *retry\_after*)

- **class** aioazure.decorator.**AuthDecorator**(*proxy: Proxy*, *auth: aioazure.auth.Authenticator*) Bases: aioazure.interfaces.\_decorator.ProxyDecorator
- **class** aioazure.decorator.**PagingDecorator**(*proxy: Proxy*) Bases: aioazure.interfaces.\_decorator.ProxyDecorator

**static get\_next\_page**(*next\_link: str*)

#### **get\_pages**(*response*)

**class** aioazure.decorator.**ResponseDecorator**(*proxy: Proxy*) Bases: aioazure.interfaces.\_decorator.ProxyDecorator

### <span id="page-5-1"></span>**aioazure.proxy module**

**class** aioazure.proxy.**ApiProxy**(*api: simple\_rest\_client.api.API*, *auth: aioazure.auth.Authenticator*) Bases: aioazure.interfaces.\_proxy.Proxy

**add\_resource**(*api\_root\_url=None*, *resource\_name=None*, *resource\_class=None*, *params=None*, *headers=None*, *timeout=None*, *append\_slash=False*, *json\_encode\_body=False*)

**class** aioazure.proxy.**ResourceProxy**(*resource: simple\_rest\_client.resource.AsyncResource*) Bases: aioazure.interfaces.\_proxy.Proxy

pass\_through\_parameters = ['api\_root\_url', 'resource\_name', 'params', 'headers', 'time

# CHAPTER 2

### aioazure

<span id="page-6-0"></span>aioazure is a simplistic python REST client for the Microsoft Azure REST API utilizing asyncio. The client itself has been developed against the [Microsoft Azure REST API documentation.](https://docs.microsoft.com/en-us/rest/api/azure/)

## <span id="page-6-1"></span>**2.1 Installation**

The goal is to distribute this package via [PyPi,](https://pypi.org/) so a simple

```
pip install aioazure
```
would be needed to install the package. The release will happen once the client has been tested with Azure.

## <span id="page-6-2"></span>**2.2 How to use aioazure**

```
from aioazure.auth import Authenticator
from aioazure.client import AzureClient
auth = Authenticator(app_id="your_app_id",
                     password="your_secret",
                     tenant_id="your_tenant_id")
client = AzureClient(api_url="url_of_the_azure_api",
                     subscription_id="your_subscription_id",
                     resource_group_name="your_resource_group_name",
                     auth=auth,
                     timeout=60) # \leftarrow this is optionalawait client.compute.virtualmachines.create_or_update("my-vm-name",
                                                       location="Antarctica")
```
(continues on next page)

```
(continued from previous page)
```

```
await client.compute.virtualmachines.instance_view("my-vm-name")
await client.compute.virtualmachines.power_off("my-vm-name")
await client.compute.virtualmachines.delete("my-vm-name")
```
## <span id="page-7-0"></span>**2.3 Currently supported Azure services, operation groups and operations**

- [Azure Compute](https://docs.microsoft.com/en-us/rest/api/compute/)
	- [Virtual Machines](https://docs.microsoft.com/en-us/rest/api/compute/virtualmachines)
		- \* [create\\_or\\_update](https://docs.microsoft.com/en-us/rest/api/compute/virtualmachines/createorupdate)
		- \* [instance\\_view](https://docs.microsoft.com/en-us/rest/api/compute/virtualmachines/instanceview)
		- \* [power\\_off](https://docs.microsoft.com/en-us/rest/api/compute/virtualmachines/poweroff)
		- \* [delete](https://docs.microsoft.com/en-us/rest/api/compute/virtualmachines/delete)

## <span id="page-7-1"></span>**2.4 Adding further Azure services, operation groups and operations**

Each Azure service (compute, storage services, etc.) is represented by a yaml file in the [models](https://github.com/giffels/aioazure/tree/master/aioazure/resources/models) directory. This yaml file contains mapping nodes for each operation group (virtualmachines, manageddisks, etc.). Each operation group consists of two mapping nodes, the version of api to use (api\_version) and the supported operations (actions) in this operation group.

```
rest_operation_group:
  api_version: "2018-06-01"
  actions:
    action_1:
      method: GET
      url: Microsoft.Compute/rest_operations_group/{}
    ...
    action_n:
     method: POST
      url: Microsoft.Compute/rest_operations_group/{}
rest_operation_group_2:
  ...
```
The Azure service, operation groups and operation can than be called in Python as described below.

await client.<service\_name>.<rest\_operation\_group>.<action>(args, kwargs)

In case you add additional services, operation groups and operations, please submit a pull request so that others can profit as well from the work you have done. Thank you!

# CHAPTER 3

Indices and tables

- <span id="page-8-0"></span>• genindex
- modindex
- search

# Python Module Index

### <span id="page-10-0"></span>a

aioazure, [1](#page-4-1) aioazure.auth, [1](#page-4-2) aioazure.client, [1](#page-4-3) aioazure.decorator, [2](#page-5-0) aioazure.interfaces, [1](#page-4-4) aioazure.proxy, [2](#page-5-1) aioazure.resources, [1](#page-4-5)

### Index

## <span id="page-12-0"></span>A

ResponseDecorator (*class in aioazure.decorator*), [2](#page-5-2)

```
add_resource() (aioazure.proxy.ApiProxy method),
        2
aioazure (module), 1
aioazure.auth (module), 1
aioazure.client (module), 1
aioazure.decorator (module), 2
aioazure.interfaces (module), 1
aioazure.proxy (module), 2
aioazure.resources (module), 1
ApiProxy (class in aioazure.proxy), 2
async_polling() (aioazure.decorator.AsyncOperationDecorator
        method), 2
AsyncOperationDecorator (class in
        aioazure.decorator), 2
AuthDecorator (class in aioazure.decorator), 2
Authenticator (class in aioazure.auth), 1
AzureClient (class in aioazure.client), 1
```
# G

```
get_next_page() (aioazure.decorator.PagingDecorator
        static method), 2
get_pages() (aioazure.decorator.PagingDecorator
        method), 2
get_token() (aioazure.auth.Authenticator method), 1
I
```

```
is_token_valid (aioazure.auth.Authenticator
        attribute), 1
```
# P

```
PagingDecorator (class in aioazure.decorator), 2
pass_through_parameters
        (aioazure.proxy.ResourceProxy attribute),
        2
Proxy (class in aioazure.interfaces), 1
ProxyDecorator (class in aioazure.interfaces), 1
```
# R

ResourceProxy (*class in aioazure.proxy*), [2](#page-5-2)